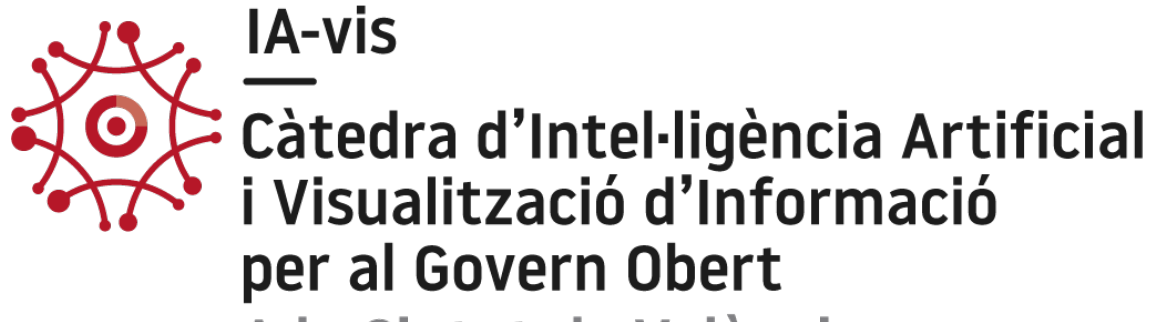

A la Ciutat de València

# Visualización presupuestaria en ayuntamientos

Raul Abella Inmaculada Coma Tatay UNIVERSITAT DE VALÈNCIA| ETSE-UV | REGIDORIA DE TRANSPARÈNCIA I GOVERN OBERT DEL AJUNTAMENT DE VALÈNCIA

## Visualización presupuestaria en ayuntamientos

## 1. Introducción

El objetivo de este documento es presentar una revisión de algunas de las páginas webs de ayuntamientos para ver cómo se publican y visualizan los presupuestos municipales. Para ello, se han visitado varias webs de ayuntamientos nacionales y extranjeros.

## 2. Ayuntamiento de Valencia

El primer caso tenemos la web actual de la ciudad de Valencia, donde, dentro del apartado Presupuesto Municipal se muestra el presupuesto de cada año [1]. El ayuntamiento publica los presupuestos anuales en un documento PDF detallado (ver Fig.1). Se trata de una página estática que carece de elementos gráficos y visuales que ayuden a la comprensión y comparación de presupuestos.

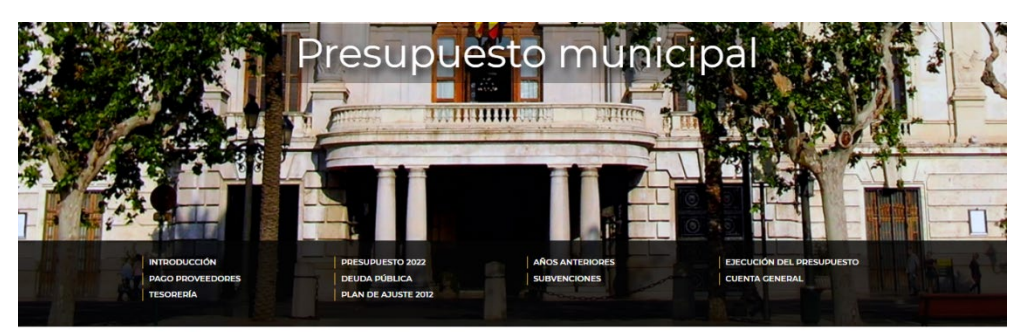

**UESTO MUNICIPAL > PRESUPUESTO 2022** 

#### **Presupuesto 2022**

El presupuesto municipal es el principal documento económico del Ayuntamiento. Contiene la previsión de ingresos y gastos para el año, El presupuesto municipal es el principal documento economico del Ayuntamiento. Contiene la prevision de ingresos y gastos<br>detallada según las fuentes de financiación –los impuestos, tasas y otros ingresos-, y la funcionali

El Presupuesto General del Ayuntamiento de Valencia, que incluye los presupuestos del Ayuntamiento y de los organ ondiente a 2022, fue aprobado inicialmente por el Pleno de la Corporación en sesión de 18 de noviembre de 2021

Una vez publicado en el BOP se abre un proceso de información pública y tras el examen y consideración de las alegaciones que puedan nte en una nueva sesión plena

Aprobación definitiva

Acuerdo de aprobación definitiva del Pleno de la Corporación de fecha 23 de diciembre de 2021 (pdf 1,1 Mkb).

De Publicación del acuerdo en el BOP n. 252 de 31 de diciembre de 2021 (pdf 1,2 Mb)

*Figura 1. Presupuestos del Ayuntamiento de Valencia*

## 3. Visualizaciones presupuestarias mediante PDF

Gran parte de los ayuntamientos e instituciones revisadas publican los presupuestos en un documento PDF, en ocasiones enlazado o visualizado de forma integrada en el navegador. A continuación, se muestran algunas de las instituciones revisadas en las que se ha encontrado dicha forma de publicación de presupuestos.

#### *3.1.Generalitat Valenciana*

En la página de los presupuestos aprobados por la Generalitat Valenciana [2] os encontramos también con una información de los presupuestos a través de un documento pdf, sólo que esta vez no es necesario descargar el fichero a través del enlace sino que se visualiza de forma

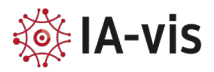

integrada en el navegador (ver Fig.2) . En comparación con la página anterior resulta más dinámica, pero el resultado final sigue apoyándose en la visualización de pdfs.

| <b>GENERALITAT</b><br><b>VALENCIANA</b><br>Conseilería de Hacianda<br>y Modelo Económico |   |             |                        |                                                                                                  |                                            | <b>PRESUPUESTOS</b><br>2022                                            |                              |                                                                 |                         |                                                  |        |                                                                                  |                     |                                                            |                               |                                            |                      |    |                  |  |
|------------------------------------------------------------------------------------------|---|-------------|------------------------|--------------------------------------------------------------------------------------------------|--------------------------------------------|------------------------------------------------------------------------|------------------------------|-----------------------------------------------------------------|-------------------------|--------------------------------------------------|--------|----------------------------------------------------------------------------------|---------------------|------------------------------------------------------------|-------------------------------|--------------------------------------------|----------------------|----|------------------|--|
| <b>←</b> Tomo I                                                                          | Ξ | RGPCGF1.pdf |                        |                                                                                                  |                                            |                                                                        | 1/3                          |                                                                 |                         | $-$ 100% + $\Box$ $\Diamond$                     |        |                                                                                  |                     |                                                            |                               |                                            |                      | Ł. | $\ddot{\bullet}$ |  |
| $\bigoplus$ Tomo II                                                                      |   |             |                        |                                                                                                  |                                            |                                                                        |                              |                                                                 |                         |                                                  |        |                                                                                  |                     |                                                            |                               |                                            |                      |    |                  |  |
| $\bigoplus$ Tomo III                                                                     |   |             |                        |                                                                                                  |                                            |                                                                        |                              |                                                                 |                         |                                                  |        |                                                                                  |                     |                                                            |                               |                                            |                      |    |                  |  |
| <b>← Tomo IV</b>                                                                         |   |             |                        |                                                                                                  |                                            |                                                                        |                              |                                                                 |                         |                                                  |        |                                                                                  |                     |                                                            |                               |                                            |                      |    |                  |  |
| <b>← Tomo V</b>                                                                          |   |             |                        | PRESUPUESTO DE LA GENERALITAT 2022/RESUMEN GENERAL POR PROGRAMAS Y CAPÍTULOS POR GRUPO FUNCIONAL |                                            |                                                                        |                              |                                                                 |                         |                                                  |        |                                                                                  |                     |                                                            |                               |                                            | (En miles de euros)  |    |                  |  |
| ← Tomo VI                                                                                |   |             |                        | GRUPO FUNCIONAL 1 - SERVICIOS DE CARÁCTER GENERAL                                                |                                            |                                                                        |                              |                                                                 |                         |                                                  |        |                                                                                  |                     |                                                            |                               |                                            |                      |    |                  |  |
| ← Tomo VII                                                                               |   |             |                        | <b>Programas</b>                                                                                 | <b>Capitule I</b><br>Gastos de<br>personal | Capitulo II Capitulo III<br>Compra de<br>bienes c. v<br>gtos, de func. | <b>Gastes</b><br>financieros | <b>Capitule IV Capitule V</b><br><b>Transferencias</b> Fondo de | corrientes contingencia | Total<br><b>Operaciones</b><br><b>corricates</b> | reales | Capitulo VI Capitulo VII<br>Inversiones Transferencias Operaciones<br>de capital | Total<br>de capital | Capitulo VIII Capitulo IX<br><b>Actives</b><br>financieros | Pasivos<br><b>financieros</b> | Total<br><b>Operaciones</b><br>financieras | <b>Total General</b> |    |                  |  |
| <b>Informes</b>                                                                          |   |             |                        | 01.11100 Agencia Antifestde G.V.                                                                 | $\sim$                                     | $\sim$                                                                 | <b>College</b>               | 5.021.86                                                        | $\sim$                  | 5.021.86                                         | $\sim$ | 151.42                                                                           | 151.42              | $\sim$                                                     | $\sim$                        | $\sim$                                     | 5.173.28             |    |                  |  |
|                                                                                          |   |             |                        | 01.11110 Actividad Legislativa                                                                   | 21.125.30                                  | 4.921.52                                                               | 40.00                        | 4.139,62                                                        |                         | 30.226.44                                        | 456,21 |                                                                                  | 456,21              | 24,00                                                      | ×                             | 24.00                                      | 30.706.65            |    |                  |  |
|                                                                                          |   |             |                        | 02.11120 Control Externo del Sector Público<br>Valenciano                                        | 7.964.40                                   | 692.51                                                                 | 3.00                         | 15.00                                                           | $\sim$                  | 8.674.91                                         | 342,74 | ٠.                                                                               | 342,74              | 6.00                                                       | ÷                             | 6.00                                       | 9.023.65             |    |                  |  |
|                                                                                          |   |             |                        | 03.11130 Asesoramiento Cultural                                                                  | 687.28                                     | 851.51                                                                 | 14                           | 24.00                                                           | $\sim$                  | 1.562.79                                         | 23.50  |                                                                                  | 23.50               | $\sim$                                                     |                               |                                            | 1.586.29             |    |                  |  |
|                                                                                          |   |             | dem<br><b>THE REAL</b> | 04.11160 Alto Aseseramiento                                                                      | 2.480.63                                   | 382.95                                                                 | 1.00                         |                                                                 |                         | 2,864.58                                         | 59.00  |                                                                                  | 59.00               |                                                            |                               |                                            | 2.923.58             |    |                  |  |
|                                                                                          |   |             |                        | 05.11140 Anilisis v Politicas Públicas                                                           | 1.766.22                                   | 282.00                                                                 |                              | 600,00                                                          |                         | 2.648.22                                         |        |                                                                                  |                     |                                                            |                               |                                            | 2.648.22             |    |                  |  |
|                                                                                          |   |             |                        | 05.11170 Gabinete de Organización<br>- -<br>$\sim$ $\sim$                                        | 2.482.60                                   | 853.00                                                                 | ×.                           | 1.352.00<br>$\sqrt{1}$                                          | $\sim$                  | 4,687,60                                         |        | $\cdots$ $\cdots$                                                                |                     |                                                            | $\sim$                        |                                            | 4.687.60             |    |                  |  |

*Figura 2.Presupuestos de la Generalitat Valenciana*

#### *3.2.Ministerio de Hacienda: presupuesto de la Unión Europea*

El ministerio de Hacienda enlaza en su web, en el apartado de presupuestos, el Presupuesto General de la Unión Europea y permite el acceso a los principales documentos que se generan a lo largo de todo el procedimiento presupuestario: Anteproyecto de Presupuesto de la Comisión, Proyecto de Presupuesto del Consejo, primera lectura del Parlamento Europeo, segunda lectura del Consejo y aprobación definitiva por el Parlamento Europeo [3]. Nuevamente la web consiste en un amplio conjunto de enlaces a documentos PDFs de los diferentes presupuestos aprobados.

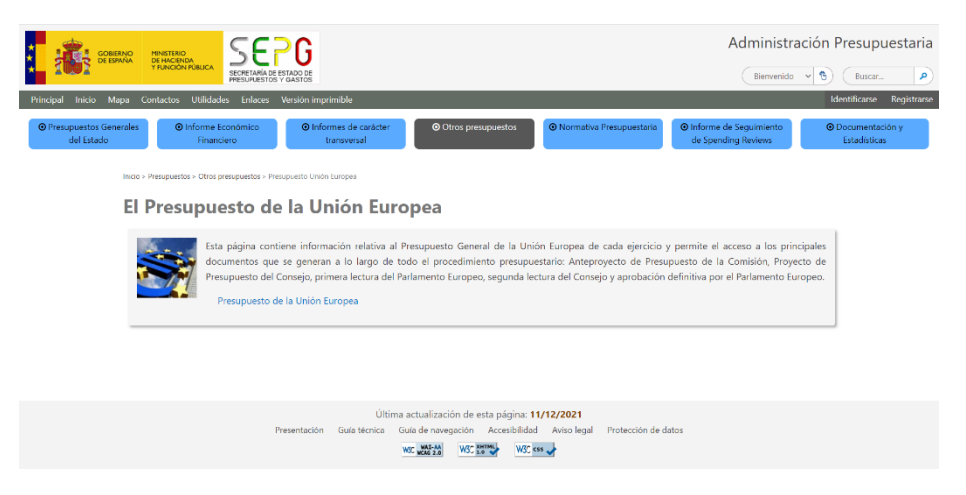

*Figura 3. Presupuesto de la Unión Europea. Ministerio de Hacienda.*

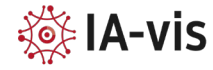

#### *3.3.Junta de Andalucía*

Г

Tras seguir buscando páginas web a nivel nacional, encontramos que en la mayoría de las ciudades son iguales, permitiendo la descarga de un pdf, como es el caso también de la Junta de Andalucía [4].

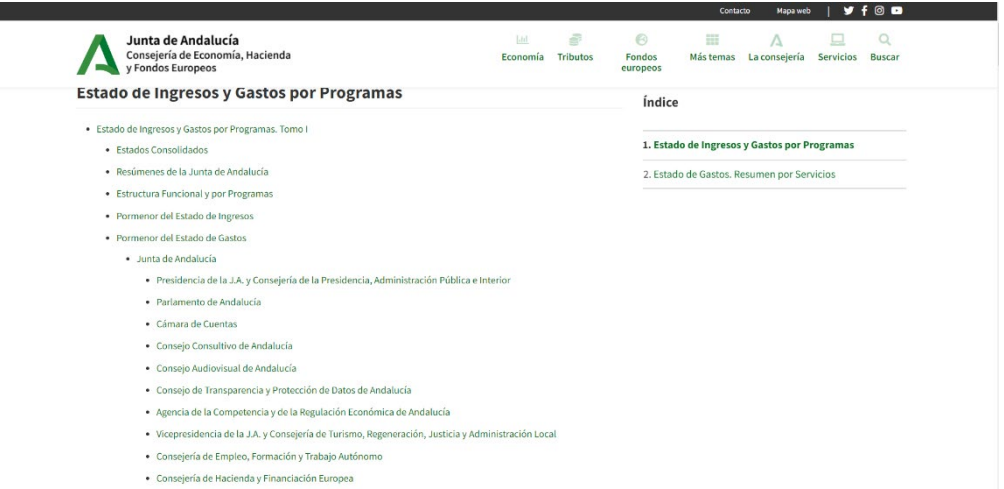

*Figura 4. Presupuestos de la Junta de Andalucía*

#### *3.4.Ciudad de Buenos Aires*

También se ha realizado una búsqueda a nivel internacional comparando como otros países ofrecen la visualización de los presupuestos municipales. También trabajan con el formato abierto de descargar la información, aunque en algunos ejemplos hemos encontrado que la visualización se hace gráficamente.

La página web del gobierno de la Ciudad de Buenos Aires [8] cuenta con una sección de presupuesto participativo, en la que los ciudadanos pueden ver y votar por los proyectos que se financiarán con el presupuesto municipal, se realiza mediante la descarga de la información.

## 4. Visualizaciones presupuestarias mediante gráficos.

#### *4.1.Portal de presupuestos de la* Comunidad de Madrid

Este portal ofrece información detallada sobre el presupuesto municipal y su ejecución, incluyendo datos sobre gastos, ingresos y deuda municipal. También permite a los ciudadanos realizar consultas y descargar información[5].

La página de presupuesto ofrece dos enlaces (ver Fig.5), uno que permite la descarga completa de los presupuestos y un segundo que envía a un "portal de presupuestos".

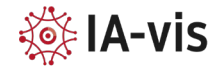

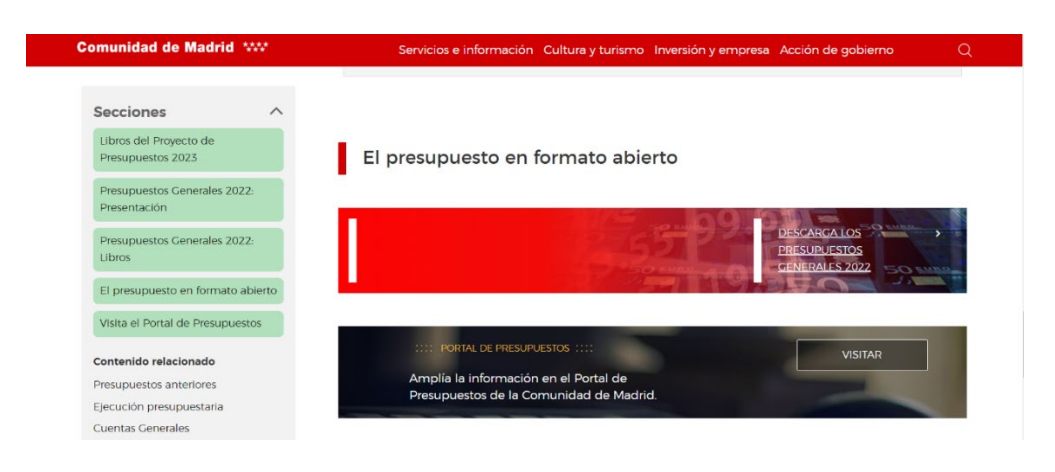

*Figura 5. Presupuesto de la Comunidad de Madrid*

Entrando en el portal de presupuestos encontramos que es posible visualizar los presupuestos desglosados, mostrándose en un gráfico de barras los gastos y los ingresos. La primera opción (ver figura 6) muestra dos barras donde se comparan los ingresos y los gastos.

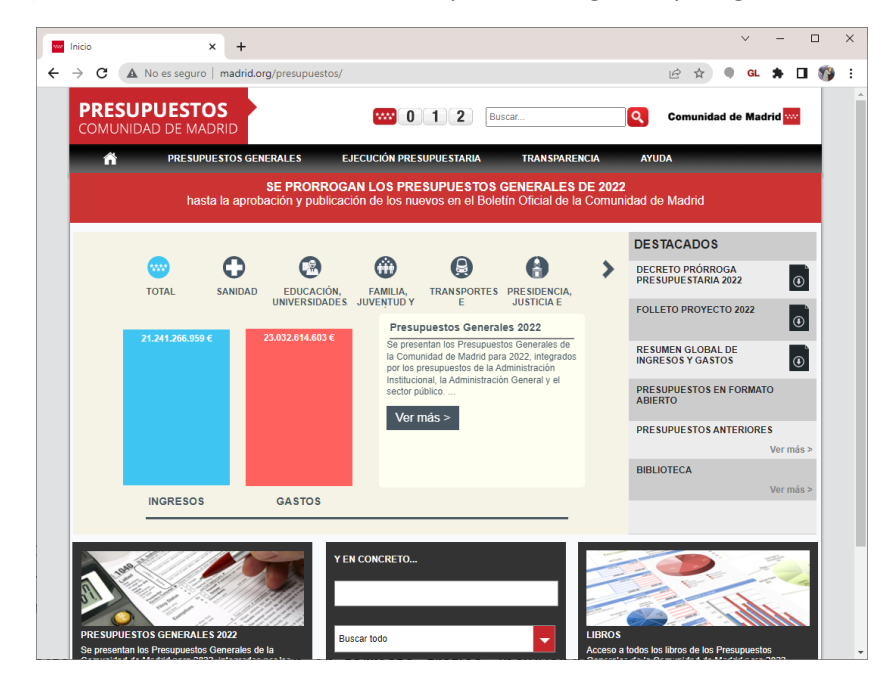

*Figura 6. Portal de presupuestos de la comunidad de Madrid.*

Después aparecen un conjunto de iconos donde podemos seleccionar la partida de la que queremos ver el presupuesto. Para cada partida, cuando la seleccionamos, aparece un gráfico de barras comparativo, donde se muestra el gasto total y el gasto de esa partida (ver Fig. 7).

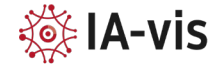

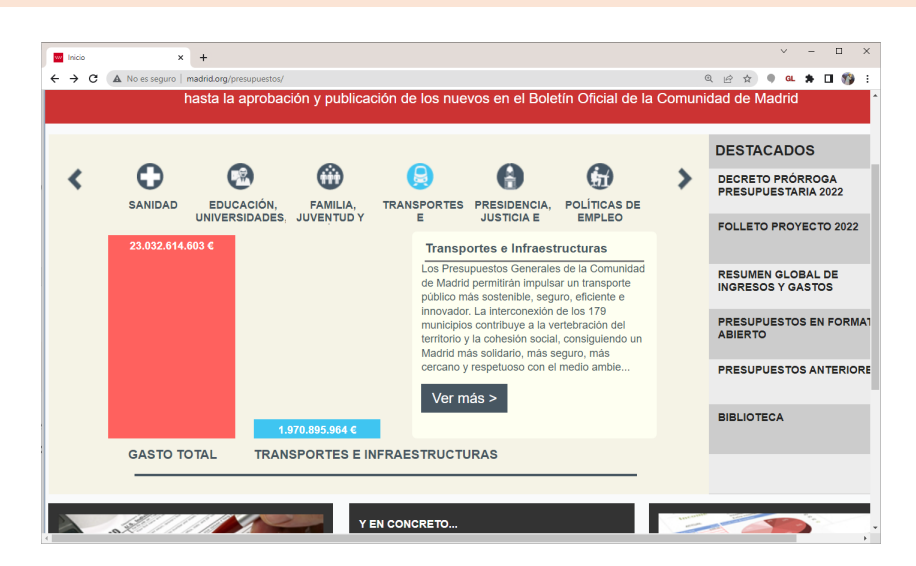

*Figura 7. Portal de presupuestos comunidad de Madrid. Gráfica comparativa por partida.*

Las partidas que se muestran son:

- **Sanidad**
- Educación, universidades, ciencia y portavocía.
- Familia, juventud y política social.
- Transportes e infraestructuras
- Presidencia, justicia e interior.
- Políticas de empleo.

La visualización de los datos es bastante sencilla, únicamente muestra la cantidad de cada partida comparada con la total mediante capas HTML con una animación que muestra la barra ascendente.

#### *4.2.Portal de Transparencia del Ayuntamiento de Barcelona*

Este portal ofrece información sobre el presupuesto municipal y su ejecución, así como sobre los contratos públicos y las subvenciones [6]. Los ciudadanos pueden descargar información en formato abierto y realizar consultas. Además, este portal ofrece información sobre el presupuesto municipal y su ejecución en formato gráfico, incluyendo datos sobre gastos, ingresos y deuda.

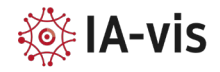

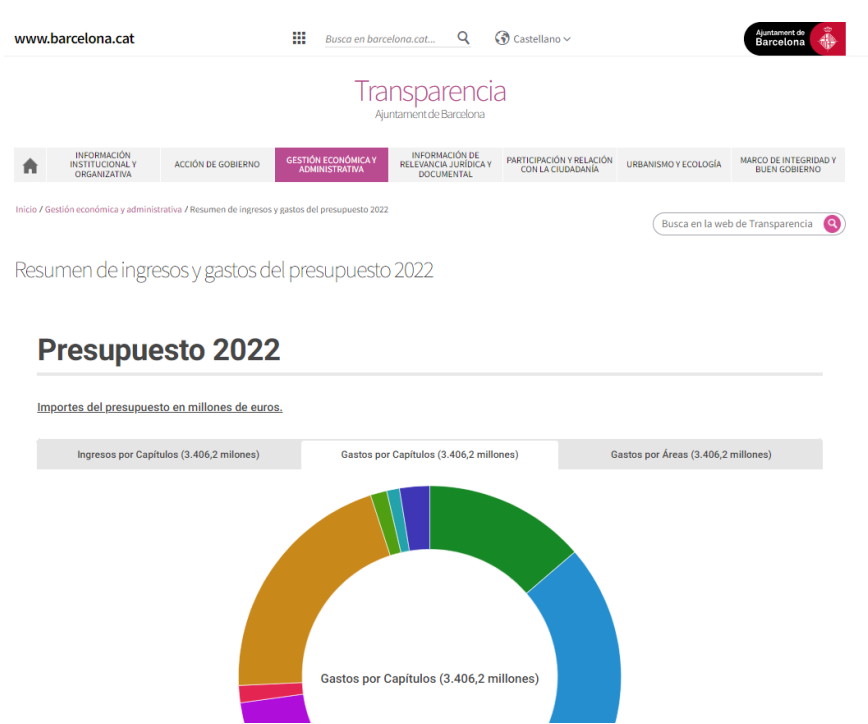

*Figura 8. Portal de Transparencia del Ajuntament de Barcelona*

La visualización está dividida en tres pestañas. En cada una de estas pestañas, para el mismo tipo de información se muestran dos gráficos distintos, uno tipo sector circular, y un gráfico de barras (ver figura 9). Las categorías son:

- Ingresos por capítulos
- Gastos por capítulos
- Gastos por áreas
- Gastos por orgánico (sólo visualiza gráfico de barras).

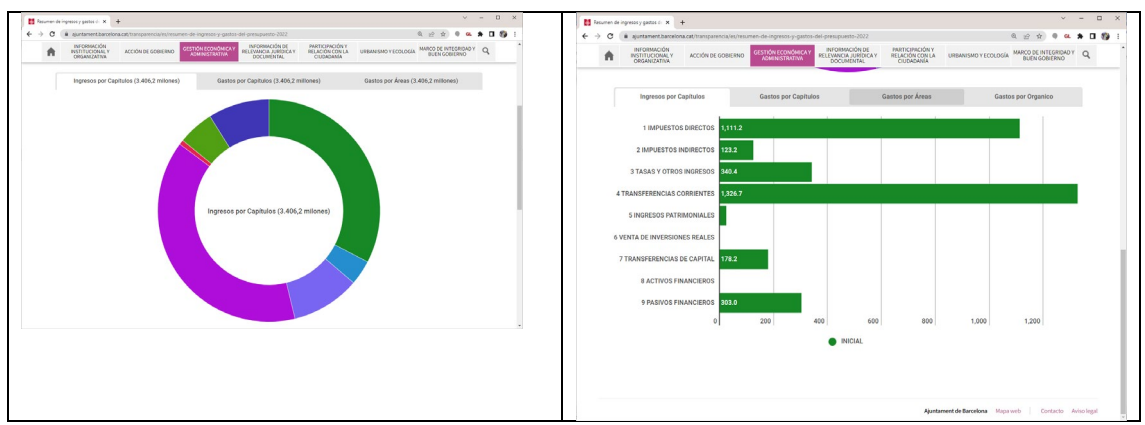

*Figura 9. Dos gráficos de visualización de ingresos por capítulos.*

Ambos gráficos, cuando se sitúa el ratón sobre ellos, muestran información ampliada.

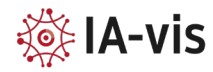

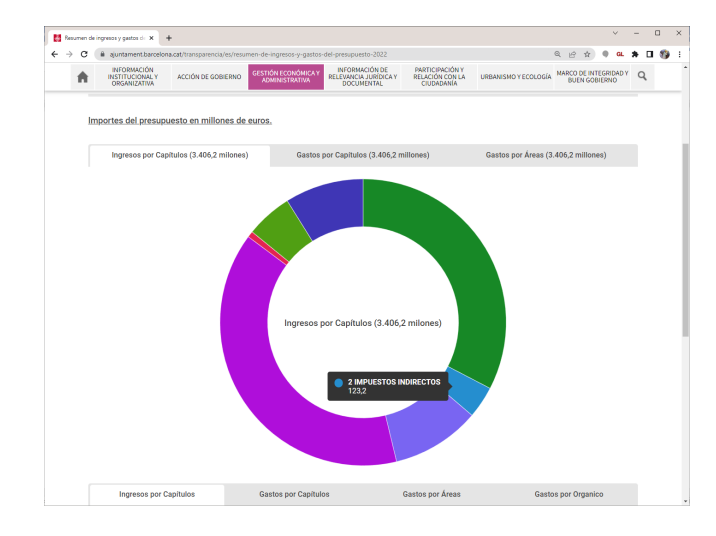

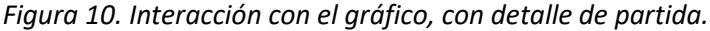

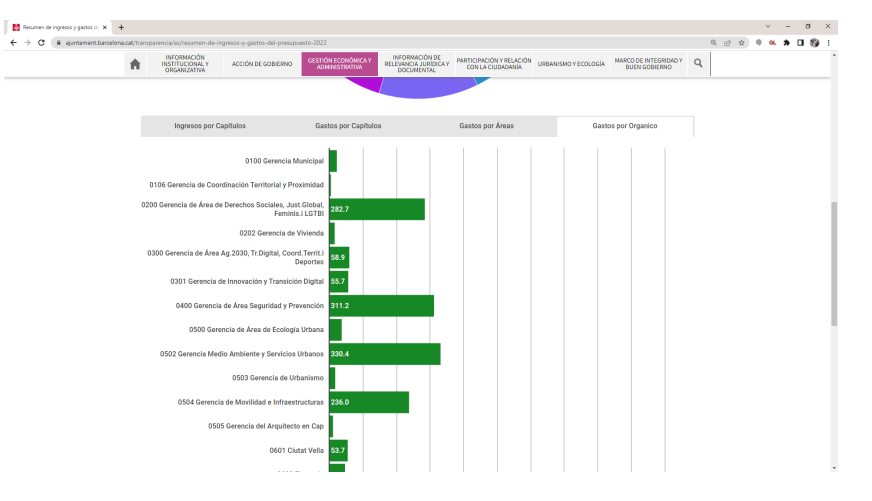

*Figura 11. Gráfico de barras para Gastos por Orgánico.*

Desde un punto de vista técnico las gráficas han sido generadas mediante gráficos vectoriales SVG, que parecen haber sido creadas utilizando la herramienta de visualización de gráficos infogram [\(https://infogram.com/\)](https://infogram.com/).

#### *4.3.Diputación Foral de Bizkaia*

Otro portal que también muestra los presupuestos de forma visual es la Diputación Foral de Bizkaia [7]. En este caso encontramos en una solo página dos secciones: Gastos e Ingreso.

En la de Gastos aparece en primer lugar un diagrama circular con los porcentajes de gastos por departamentos junto a una tabla donde se desglosan los departamentos y el presupuesto de cada uno. Igualmente, la de ingresos muestra el porcentaje de ingresos dependiendo de su origen (ver figura 12).

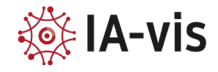

#### VISUALIZACIÓN PRESUPUESTARIA EN AYUNTAMIENTOS

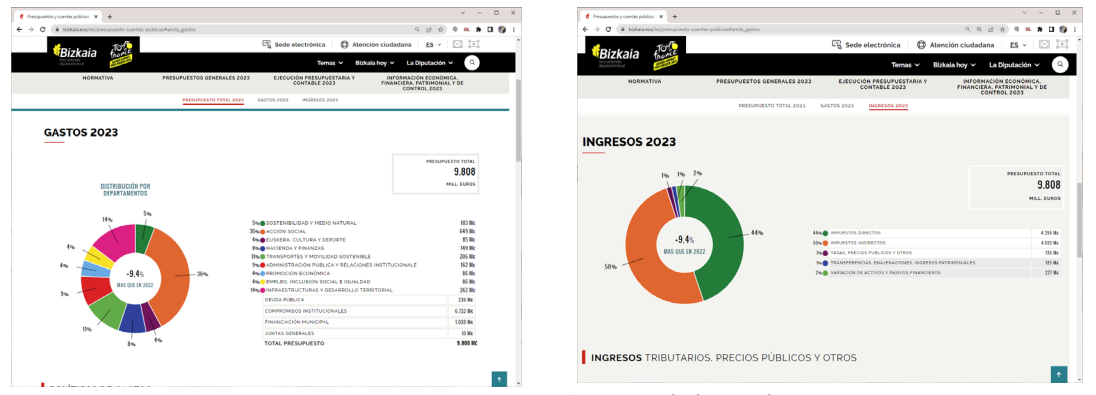

*Figura 12. Diputación Foral de Bizkaia.*

A diferencia de las gráficas del Ayuntamiento de Barcelona, en este caso encontramos que no son interactivas. El diagrama circular es un gráfico vectorial SVG creado con d3.js en su versión 3 [\(https://d3js.org/\)](https://d3js.org/) y la información detallada del presupuesto es HTML estático.

#### *4.4.Portal de Transparencia del Gobierno Federal de Brasil*

Este portal [9] ofrece información sobre el presupuesto federal y su ejecución, incluyendo datos sobre gastos, ingresos y deuda. Los ciudadanos pueden descargar información en formato abierto y realizar consultas de manera gráfica.

Los datos se visualizan con dos gráficos de barras y uno tipo *Pie*. Todos ellos son gráficos vectoriales SVG interactivos, al situar el ratón sobre los mismo se amplia algún tipo de información.

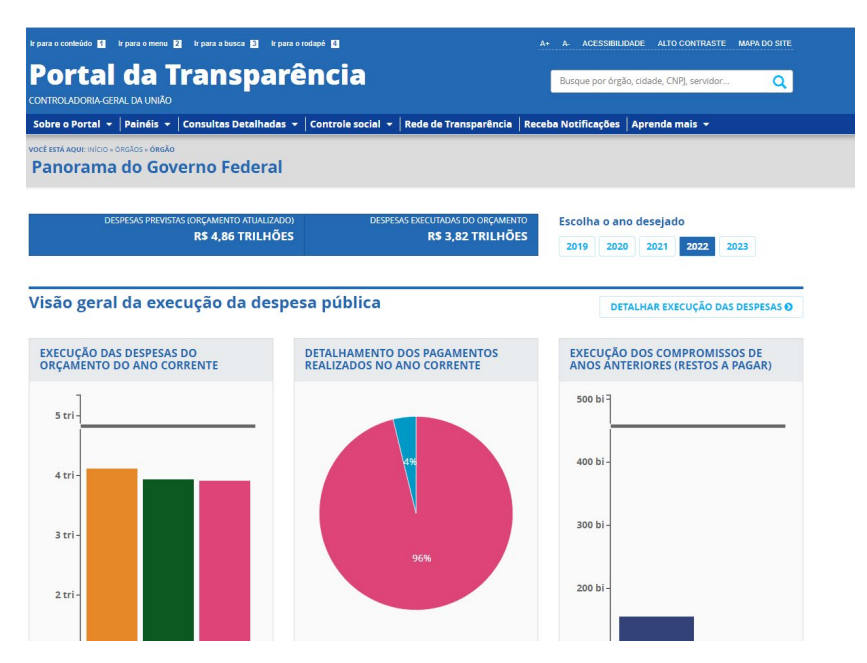

*Figura 13. Portal de Transparencia del Gobierno Federal de Brasil.*

#### *4.5.Presupuesto del gobierno americano en los estados*

En el portal de gastos del gobierno norteamericano encontramos similares tipos de visualizaciones [10], donde se muestran en gráficos de barras y en gráficos circulares los gastos

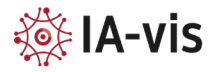

clasificados por estados, y por partidas (ver Fig.14). En este caso las gráficas han sido creadas con el API de Google charts.

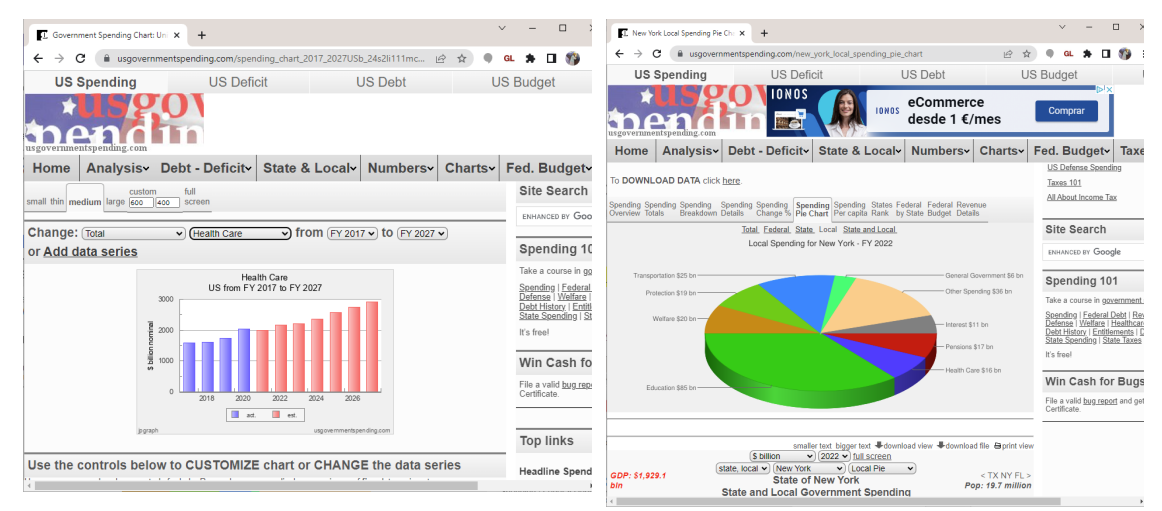

*Figura 14. Gráficos por estados y por partidas del gobierno americano.*

#### *4.6.Gasto del Ayuntamiento de Londres*

Otros ejemplos de páginas que muestran de forma gráfica los presupuestos se encuentran en entidades no gubernamentales, como esta que analiza el gasto del ayuntamiento de Londres, donde además de gráficos similares a los ya mencionados previamente encontramos uno mapa coroplético donde se muestran los distritos de la ciudad y se aprecian las diferencias de gasto entre unos y otros (ver Figura 15).

Se trata en este caso de una imagen tipo bitmap que ha sido generada con algún software externo y se muestra como una imagen jpg no interactiva.

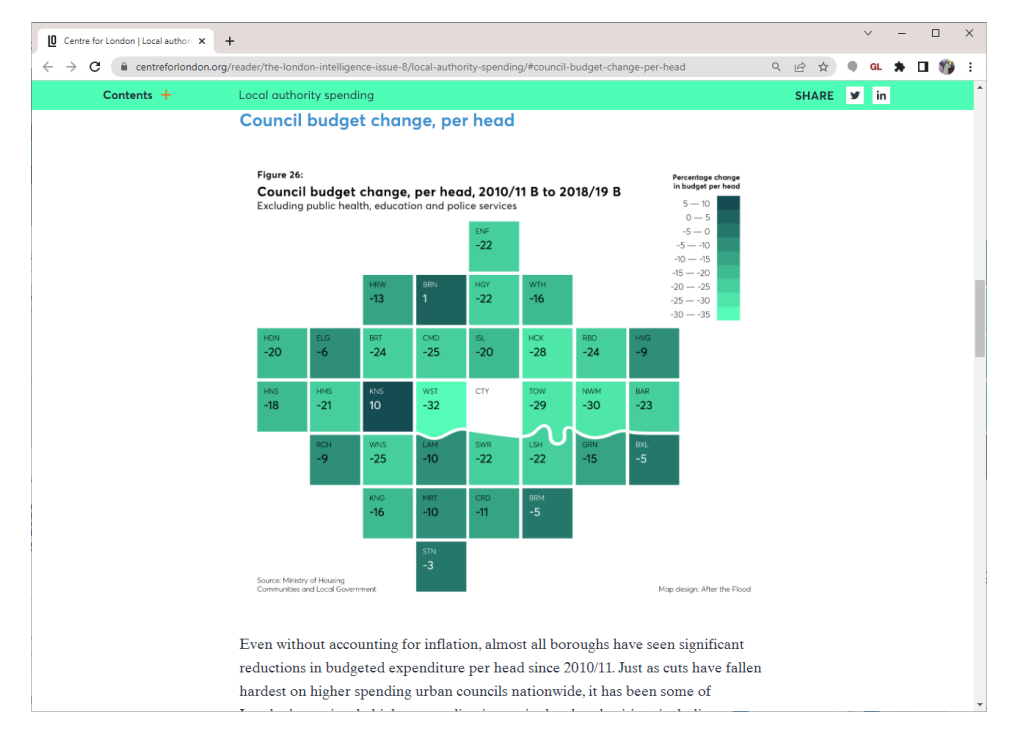

*Figura 15. Diferencias de gasto entre distritos de Londres.*

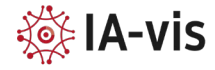

## 5. Conclusiones

De la revisión de diferentes portales de presupuestos de ayuntamientos y entidades públicas encontramos que en muchos casos se limitan a la publicación de la información en PDF. Si bien con esto se cumplen los requisitos de transparencia y publicidad de la información, es difícil que la población en general revise estos documentos y pueda hacer valoraciones sobre los mismos.

Se observa también que la gran mayoría de las visualizaciones se basan en dos tipos de gráficos estándares: gráficos de barras y gráficos circulares. Ambos gráficos son muy útiles para este tipo de información, ya que permite ver de forma fácil las partidas presupuestarias, cuáles son mayores, o la variación de presupuestos en diferentes años.

En general, no se utiliza la visualización basada en mapas, donde se muestren comparativas de partidas presupuestarias por distritos. En esta línea, gráficos como el de la figura 15 donde no se muestran valores absolutos sino variaciones interanuales por distritos dan una visión muy clara de los cambios de presupuesto.

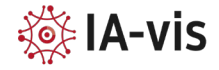

#### Referencias

[1] Presupuesto Ayuntamiento de Valencia: <https://www.valencia.es/es/cas/ayuntamiento/presupuesto-2022>

[2] Presupuesto Generalitat Valenciana: [https://hisenda.gva.es/auto/presupuestos/2022/T0/T1\\_cas.html](https://hisenda.gva.es/auto/presupuestos/2022/T0/T1_cas.html)

[3] Presupuesto Unión Europea[: https://www.sepg.pap.hacienda.gob.es/sitios/sepg/es-](https://www.sepg.pap.hacienda.gob.es/sitios/sepg/es-ES/Presupuestos/OtrosPresupuestos/PresupuestoUE/Paginas/ElPresupuestoUE.aspx)[ES/Presupuestos/OtrosPresupuestos/PresupuestoUE/Paginas/ElPresupuestoUE.aspx](https://www.sepg.pap.hacienda.gob.es/sitios/sepg/es-ES/Presupuestos/OtrosPresupuestos/PresupuestoUE/Paginas/ElPresupuestoUE.aspx)

[4] Presupuesto Junta de Andalucía: [https://www.juntadeandalucia.es/organismos/economiahaciendayfondoseuropeos/areas/pre](https://www.juntadeandalucia.es/organismos/economiahaciendayfondoseuropeos/areas/presupuestos/presupuesto-2021/paginas/estado2021.html) [supuestos/presupuesto-2021/paginas/estado2021.html](https://www.juntadeandalucia.es/organismos/economiahaciendayfondoseuropeos/areas/presupuestos/presupuesto-2021/paginas/estado2021.html)

[5] Presupuesto Comunidad de Madrid: [https://www.comunidad.madrid/gobierno/hacienda/presupuestos-generales-comunidad](https://www.comunidad.madrid/gobierno/hacienda/presupuestos-generales-comunidad-madrid)[madrid](https://www.comunidad.madrid/gobierno/hacienda/presupuestos-generales-comunidad-madrid)

[6] Presupuesto Ayuntamiento de Barcelona [https://ajuntament.barcelona.cat/transparencia/es/resumen-de-ingresos-y-gastos-del](https://ajuntament.barcelona.cat/transparencia/es/resumen-de-ingresos-y-gastos-del-presupuesto-2022)[presupuesto-2022](https://ajuntament.barcelona.cat/transparencia/es/resumen-de-ingresos-y-gastos-del-presupuesto-2022)

[7] Presupuesto Diputación Foral de Bizkaia [https://web.bizkaia.eus/es/presupuesto-cuentas](https://web.bizkaia.eus/es/presupuesto-cuentas-publicas#ancla_gastos)[publicas#ancla\\_gastos](https://web.bizkaia.eus/es/presupuesto-cuentas-publicas#ancla_gastos)

[8] Ciudad de Buenos Aire[s https://buenosaires.gob.ar/haciendayfinanzas/proyecto-de-ley-de](https://buenosaires.gob.ar/haciendayfinanzas/proyecto-de-ley-de-presupuesto-2022)[presupuesto-2022](https://buenosaires.gob.ar/haciendayfinanzas/proyecto-de-ley-de-presupuesto-2022)

[9] Brasil, portal de transparenci[a https://portaldatransparencia.gov.br/orgaos/?ano=2022](https://portaldatransparencia.gov.br/orgaos/?ano=2022)

[10] Portal de gastos del gobierno norteamericano <https://www.usgovernmentspending.com/>

[11] Centre for londo[n https://www.centreforlondon.org/reader/the-london-intelligence](https://www.centreforlondon.org/reader/the-london-intelligence-issue-8/local-authority-spending/#council-budget-change-per-head)[issue-8/local-authority-spending/#council-budget-change-per-head](https://www.centreforlondon.org/reader/the-london-intelligence-issue-8/local-authority-spending/#council-budget-change-per-head)

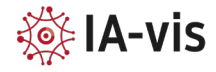